SOLUTION BROCHURE

Deep Insight

**MIRACUVES** 

**MIRACULOUS IT SOLUTIONS** 

# OPENSEA CLONE

MIRACUVES
TURNKEY SOLUTIONS

www.miraucves.com info@miracuves.com

# MIRACUVES INSIGHT

#### MIRACULOUS IT SOLUTIONS.

Miracuves is a privately owned IT Support and IT Services business formed in 2010. Today we're proud to boast about strong team of IT engineers who thrive on rolling up their sleeves and solving your IT problems and meeting your business needs. We are on a mission to exceed your expectations and form a long-term, mutually beneficial relationship with you.

Miracuves is a team of experienced web and mobile developers with the belief to offer a better solution. It all started with passion and it made us stand unique in the business. We altogether are trying to create new successful entrepreneurs all over the world and we have done it so far! With the latest technologies & frequent upgrades in the products, we always satisfy our customers needs.

Our Mission Is To Enhance The Business Growth Of Our Customers. We Tend To Provide High-Quality Products And Services With Customer Satisfaction As Our Top Priority. We Are Focused To Meet The Expectation Of Our Customers At All Times. We Always Guide Our Customers For Success.

We Believe In Teamwork And Support Our Employees With The Latest And Trending Technologies So That Our Team Will Be In The Best Position To Support Our Customers. This Helps Us To Keep Working With Existing Clients And Also Expand To Newer Ones.

# Continually visualize collaborative leadership.

| OVERVIEW                                                         | 04 |
|------------------------------------------------------------------|----|
| Problem Statement Solution Overview                              |    |
| FEATURES & BENEFITS  Key Features  Benefits                      | 06 |
| HOW IT WORKS Technical Specifications Process Flow               | 09 |
| DELIVERABLES Inclusions Timeline Client Checklist (Requirements) | 12 |
| SUPPORT Support Options F.A.Q.s                                  | 14 |
| CONCLUSION Summary Glossary                                      | 16 |

Addons

# Check Our Demo

Explore our interactive demos below to experience our solution firsthand

• Web Url:

https://mysea.mimeld.com

• Admin url:

https://mysea.mimeld.com/admin

• Admin:

admin@demo.com | Admin\_\$321

# **Tech Stack**

• Web & Admin:

PHP, Codeigniter, MYSQL

• Apps:

**Flutter 3.10.6** 

# THE PROBLEM

#### Need for a OpenSea Clone Solution

The rise of non-fungible tokens (NFTs) has led to a surge in demand for online marketplaces where users can buy, sell, and trade these unique digital assets. OpenSea is one of the most popular marketplaces for NFTs, offering a wide range of items from collectibles and art to virtual real estate and gaming items. However, with the growing popularity of NFTs, there is a need for more marketplaces to accommodate the increasing demand.

The problem is to develop an OpenSea clone that can provide users with a similar experience to the original platform. The clone should be able to handle the exchange of different types of NFTs securely and efficiently. Additionally, the clone should provide users with features like bidding, auctioning, and filtering, allowing them to browse and purchase NFTs easily.

Furthermore, the clone should be user-friendly, with a simple and intuitive interface that enables users to navigate the platform seamlessly. It should also be scalable to accommodate a growing user base and support high transaction volumes.

# To develop an OpenSea clone, the following components need to be considered:

User authentication and security: To ensure the safety and security of user information and transactions, robust user authentication and security measures must be implemented.

**NFT listing and categorization:** The platform should allow users to list their NFTs for sale and categorize them into different categories for easy browsing.

**Payment gateway integration:** The platform should integrate with a reliable payment gateway to facilitate the transaction process.

**Bidding and auctioning:** The platform should allow users to bid on NFTs, set reserve prices, and participate in auctions.

**Search and filter:** The platform should allow users to search for NFTs based on different criteria, such as price range, category, and popularity.

**Dashboard and analytics:** The platform should provide users with a dashboard where they can track their NFT sales, bids, and purchases. It should also provide analytics and insights into the performance of their listings.

**Scalability:** The platform should be designed to handle a growing user base and high transaction volumes. It should be able to scale up or down depending on the demand.

Developing an OpenSea clone requires a skilled team of developers who are familiar with blockchain technology, NFTs, and web development. They should also have experience building scalable and secure web applications.

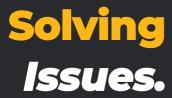

# **SOLUTION OVERVIEW**Technology meet Creativity.

OpenSea clone, a decentralized marketplace that allows users to buy, sell, and trade NFTs, a comprehensive solution should be built on top of a blockchain network, such as Ethereum, to ensure security, transparency, and immutability of the transactions.

Smart contracts, which are self-executing digital contracts, can be used to represent NFTs, handle bidding and auctioning, and facilitate the transaction process. Solidity, a popular programming language used to develop smart contracts on Ethereum, can be used for this purpose.

To provide a user-friendly experience, the platform should allow users to create accounts using their Ethereum wallet addresses, eliminating the need for traditional authentication methods and providing an additional layer of security. The platform should also implement security measures, such as two-factor authentication, to protect user accounts.

Users should be able to create listings for their NFTs, set prices, and categorize them into different categories. The platform should also allow users to view NFTs based on different criteria, such as category, popularity, and price range.

The platform should integrate with a reliable payment gateway, such as Stripe or PayPal, to facilitate the transaction process. The payment gateway should support Ethereum and other cryptocurrencies.

To ensure transparency and fairness, the platform should allow users to bid on NFTs, set reserve prices, and participate in auctions. Smart contracts can be used to handle the bidding and auctioning process.

The platform should allow users to search for NFTs based on different criteria, such as category, popularity, and price range. The search and filter feature should be optimized for fast and accurate results.

The platform should provide users with a dashboard where they can track their NFT sales, bids, and purchases. The dashboard should also provide analytics and insights into the performance of their listings, such as the number of views, bids, and sales.

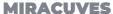

To ensure scalability and reliability, the platform can be built using a decentralized infrastructure, such as IPFS. This will ensure that the platform can handle a growing user base and high transaction volumes.

# **CUSTOMIZEABLE.**

In addition, the OpenSea Clone is highly customizable, allowing businesses to tailor the platform to their specific needs and requirements. Whether it's adding new services, integrating with third-party systems, or customizing the user interface, the platform can be easily customized to meet the unique needs of each business.

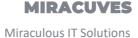

# **KEY FEATURES The Obvious**

An OpenSea clone is a decentralized marketplace platform that is designed to replicate the functionality of OpenSea, a popular NFT marketplace. OpenSea is a platform that allows users to buy, sell, and trade non-fungible tokens (NFTs) on the Ethereum blockchain.

An OpenSea clone would also allow users to buy, sell, and trade NFTs on a decentralized platform. It would have similar features to OpenSea, such as smart contract integration, user authentication, NFT listing and categorization, payment gateway integration, bidding and auctioning, search and filter, dashboard and analytics, and scalability.

Building an OpenSea clone requires a skilled team of developers who are familiar with blockchain technology, NFTs, and web development. The aim is to provide users with a seamless and intuitive experience, allowing them to buy, sell, and trade NFTs easily while ensuring security, transparency, and immutability of the transactions.

# **Key features of a OpenSea Clone:**

- **1. Decentralized Platform:** The platform should be built on top of a blockchain network, such as Ethereum, to ensure security, transparency, and immutability of the transactions.
- **2. Smart Contract Integration:** Smart contracts should be used to represent NFTs, handle bidding and auctioning, and facilitate the transaction process.
- **3. User Authentication:** The platform should allow users to create accounts using their Ethereum wallet addresses, eliminating the need for traditional authentication methods and providing an additional layer of security.
- **4. Security Measures:** The platform should implement security measures, such as two-factor authentication, to protect user accounts.
- **5. NFT Listing and Categorization:** Users should be able to create listings for their NFTs, set prices, and categorize them into different categories.

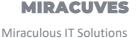

- **6. Search and Filter:** The platform should allow users to search for NFTs based on different criteria, such as category, popularity, and price range. The search and filter feature should be optimized for fast and accurate results.
- **7. Payment Gateway Integration:** The platform should integrate with a reliable payment gateway, such as Stripe or PayPal, to facilitate the transaction process. The payment gateway should support Ethereum and other cryptocurrencies.
- **8. Bidding and Auctioning:** To ensure transparency and fairness, the platform should allow users to bid on NFTs, set reserve prices, and participate in auctions. Smart contracts can be used to handle the bidding and auctioning process.
- **9. Dashboard and Analytics:** The platform should provide users with a dashboard where they can track their NFT sales, bids, and purchases. The dashboard should also provide analytics and insights into the performance of their listings, such as the number of views, bids, and sales.
- **10. Scalability:** To ensure scalability and reliability, the platform can be built using a decentralized infrastructure, such as IPFS. This will ensure that the platform can handle a growing user base and high transaction volumes.
- **11. User-Friendly Interface:** The platform should provide users with a seamless and intuitive experience, allowing them to buy, sell, and trade NFTs easily.
- **12. Customization:** The platform should allow users to customize their profiles and listings, making it easy for them to showcase their NFT collections and stand out from the competition.

# **BASIC FEATURES**

# **Essentials**

- 1. Multi-Currency Support: An OpenSea clone should support multiple cryptocurrencies to cater to a broader user base. This means that users should be able to buy and sell NFTs using a variety of cryptocurrencies, including Ethereum, Bitcoin, and others. Supporting multiple cryptocurrencies makes it easier for users to transact in their preferred currency.
- **2. Multiple Language Support:** An OpenSea clone should support multiple languages to cater to users from different regions. This means that the platform should provide translations for the user interface, including menus, buttons, and messages. Supporting multiple languages makes the platform more accessible to users who are not fluent in English.
- **3. Social Media Integration:** An OpenSea clone should allow users to share their NFT listings on social media platforms, such as Twitter, Instagram, and Facebook. This makes it easier for sellers to promote their NFTs and reach a wider audience.
- **4. Follow and Favorite:** An OpenSea clone should allow users to follow their favorite creators and NFTs and receive updates on new listings and auctions. This feature helps users stay up-to-date on new listings and stay connected with their favorite creators.
- **5. Collections:** An OpenSea clone should allow users to create and manage collections of their NFTs and showcase them to other users. This feature allows users to organize their NFTs and show off their collections to other users.
- **6. Fractional Ownership:** An OpenSea clone should allow users to own fractional shares of NFTs, making it easier to invest in expensive NFTs. Fractional ownership allows users to invest in high-value NFTs without having to buy the entire NFT.
- **7. Affiliate Program:** An OpenSea clone can have an affiliate program that rewards users for referring new users to the platform. This helps the platform attract new users and grow its user base.
- **8. Verification System:** An OpenSea clone can have a verification system that verifies the identity of users and provides an additional layer of security. This helps prevent fraud and ensures that users are who they claim to be.
- **9. Ratings and Reviews:** An OpenSea clone can allow users to rate and review NFTs and sellers to help other users make informed decisions. This feature helps build trust and transparency on the platform.
- **10. Support for Different Types of NFTs:** An OpenSea clone should support different types of NFTs, such as art, music, video, and more, to cater to a diverse user base. Supporting different types of NFTs allows users to buy and sell a wider range of assets on the platform.
- **11. NFT Minting:** An OpenSea clone should allow users to mint their NFTs directly on the platform, making it easier for creators to create and sell NFTs. This feature simplifies the NFT creation process for creators and makes it easier for them to monetize their work.

- **12. Royalty Management:** An OpenSea clone should allow creators to set royalties for their NFTs, ensuring that they receive a percentage of the profits each time their NFTs are resold. This feature helps creators monetize their work over the long term.
- **13. Time-Limited Auctions:** An OpenSea clone can allow sellers to set a time limit for auctions, increasing the urgency and excitement around bidding. This feature creates a sense of urgency among buyers and can lead to higher bids and sales.
- **14. Fixed Price Listings:** An OpenSea clone should allow users to list their NFTs for a fixed price, making it easier for buyers to purchase NFTs without bidding. Fixed price listings can be useful for buyers who want to purchase an NFT quickly without having to wait for an auction to end.
- **15. Automatic Bidding:** An OpenSea clone can have an automatic bidding feature that allows buyers to set a maximum bid and automatically increases their bid in increments until they either win the auction or their maximum bid is exceeded. This feature allows buyers to participate in auctions without having to constantly monitor the bidding process.
- **16. Escrow Services:** An OpenSea clone can provide escrow services that hold the buyer's funds until the seller transfers the NFT. This feature provides an additional layer of security and helps prevent fraud.
- **17. Smart Contracts:** An OpenSea clone can use smart contracts to automate the buying and selling process, ensuring that transactions are secure, transparent, and immutable. Smart contracts can be used to manage the transfer of NFTs, handle payments, and enforce the terms of the sale.
- **18. Analytics and Insights:** An OpenSea clone can provide users with analytics and insights on their NFTs, including views, bids, and sales. This feature allows users to track the performance of their NFTs and make informed decisions about future sales and auctions.
- **19. Wallet Integration:** An OpenSea clone should integrate with popular wallets, such as MetaMask and Coinbase Wallet, making it easy for users to connect their wallets and start buying and selling NFTs. Wallet integration simplifies the buying and selling process for users and provides an additional layer of security.
- **20. NFT Metadata Management:** An OpenSea clone should allow creators to manage the metadata associated with their NFTs, including the title, description, and image. This feature allows creators to customize the information associated with their NFTs and make them more attractive to buyers.
- **21. Batch Minting:** An OpenSea clone can allow creators to mint multiple NFTs at once, making it easier to create and sell NFTs in bulk. This feature saves time for creators and allows them to create large volumes of NFTs quickly.
- **22. Customizable Fees:** An OpenSea clone can allow creators and sellers to set their fees for listing and selling NFTs. This feature provides flexibility for users and allows them to adjust their fees to reflect market conditions.
- **23. Customizable Templates:** An OpenSea clone can provide customizable templates that allow creators to create and sell NFTs quickly and easily. This feature simplifies the NFT creation process for creators and ensures that their NFTs look professional and attractive.

## 7 | SOLUTION BROCHURE

MIRACUVES

Miraculous IT Solutions

**24. White-Labeling:** An OpenSea clone can offer white-labeling services, allowing businesses to create their NFT marketplace using the platform's technology. This feature allows businesses to create a customized NFT marketplace without having to build the platform from scratch.

# ADVANCED FEATURES

# Limelight

- Auction Customization: An advanced OpenSea clone can allow sellers to customize their auctions, including the length of the auction, the bidding increment, and the reserve price. This feature provides more control to the seller and allows them to tailor their auction to their specific needs.
- Royalty Management: An advanced OpenSea clone can offer royalty management services, allowing
  creators to earn a percentage of the sale price every time their NFT is sold on the secondary market.
  This feature provides an additional revenue stream for creators and encourages them to continue
  creating high-quality NFTs.
- **Fractional Ownership:** An advanced OpenSea clone can offer fractional ownership, allowing multiple investors to own a portion of an NFT. This feature can help make high-value NFTs more accessible to a wider audience and provide liquidity to the NFT market.
- **NFT Swapping:** An advanced OpenSea clone can allow users to swap NFTs with each other, providing an alternative to selling and buying NFTs for fiat currency. This feature can increase liquidity in the NFT market and provide a more seamless buying and selling experience for users.
- **Gaming Integration:** An advanced OpenSea clone can integrate with gaming platforms, allowing gamers to buy and sell in-game assets as NFTs. This feature can open up new markets for NFTs and provide a more immersive gaming experience for users.
- **Social Features:** An advanced OpenSea clone can offer social features, such as user profiles, messaging, and social media integration. This feature can help build a community around the platform and provide users with a more engaging and personalized experience.
- **Cross-Chain Compatibility:** An advanced OpenSea clone can support multiple blockchains, allowing users to buy and sell NFTs across different networks. This feature can increase the reach of the platform and provide more options for users.
- Advanced Search and Filtering: An advanced OpenSea clone can offer advanced search and filtering
  options, allowing users to quickly find the NFTs they are interested in. This feature can improve the
  user experience and help buyers and sellers connect more easily.
- **API Integration:** An advanced OpenSea clone can offer API integration, allowing developers to build applications and services that connect to the platform. This feature can encourage innovation and provide new use cases for NFTs.

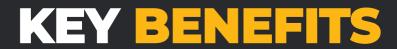

### Here are some key benefits of a OpenSea Clone:

#### Convenience:

The platform offers a one-stop solution for a variety of services, allowing customers to access a range of services from a single platform. This saves customers time and effort and makes the overall experience more convenient.

#### Increased Revenue:

By offering a variety of services, businesses can increase their revenue streams and tap into new markets. The platform also provides businesses with valuable data and insights that can help them optimize their operations and increase revenue.

### Improved Efficiency:

The platform streamlines operations by automating many tasks and providing real-time data and insights. This helps businesses reduce costs, improve efficiency, and enhance the overall user experience.

#### Scalability:

The platform is designed to be scalable, allowing businesses to expand their operations as they grow. With the ability to add new services and features, businesses can adapt to changing customer demands and stay competitive in the market.

### **Brand Recognition:**

By offering a range of services under a single brand, businesses can build brand recognition and customer loyalty. The platform also provides businesses with tools and features to promote their services and engage with customers, further enhancing brand recognition.

#### **Enhanced Security:**

The platform offers features such as OTP verification and number masking to enhance security and protect user data. This helps build user trust and confidence in the platform, further enhancing the overall user experience.

## Cost-effectiveness:

By sharing resources and infrastructure across multiple services, businesses can reduce costs and increase efficiency. This allows them to offer competitive pricing and attract more customers, further increasing revenue and growth.

# TECH STACK Powerful & Flexible

# Solidity programming language:

Solidity is a programming language used for writing smart contracts on the Ethereum blockchain. Smart contracts are self-executing contracts with the terms of the agreement between buyer and seller being directly written into lines of code. OpenSea uses Solidity to define the rules and logic governing the behavior of NFTs and the associated transactions.

# JavaScript:

JavaScript is a popular programming language used for front-end development. OpenSea uses JavaScript to develop the user interface of its platform and to interact with the Ethereum blockchain.

#### MetaMask:

MetaMask is a wallet provider that allows users to connect to the Ethereum blockchain. It enables users to sign transactions and interact with Ethereum-based decentralized applications (dApps), including OpenSea.

# Web3.js:

Web3.js is a JavaScript library that allows developers to interact with the Ethereum blockchain. It provides a set of tools and functions that enable developers to send transactions, retrieve data from the blockchain, and more. OpenSea uses Web3.js to interact with the Ethereum blockchain and to communicate with MetaMask.

# React and Next.js:

React is a popular JavaScript library used for building user interfaces. Next.js is a framework built on top of React that adds features like server-side rendering and static site generation. OpenSea uses React and Next.js to build the front-end of its platform.

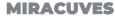

## **Tailwind CSS:**

Tailwind CSS is a utility-first CSS framework used for styling web applications. It provides a set of pre-defined CSS classes that can be used to quickly style different elements of a web application. OpenSea uses Tailwind CSS to style its platform.

#### **IPFS**:

InterPlanetary File System is a decentralized storage system used by OpenSea to upload and store images and metadata associated with NFTs on the blockchain. IPFS allows OpenSea to store large amounts of data in a decentralized manner, ensuring that the data is not subject to central control or censorship.

All the SDK & Codes Versions are updated as the year standards.

# **Know the Flow**

**PROCESS FLOW** 

# User process flow

- **1. User visits the Opensea Clone website:** When a user visits the Opensea Clone website, they can browse the different NFTs that are available for sale. They can also see information about the platform and how it works.
- 2. The user connects their wallet to the Opensea Clone platform: In order to buy or sell NFTs on Opensea Clone, the user needs to connect their wallet to the platform. They can use popular wallet providers like MetaMask, WalletConnect, or Coinbase Wallet to connect.
- **3.** The user can then browse the different NFTs available on the platform: Once the user is connected to the platform, they can browse the different NFTs available for sale. They can filter the results based on various criteria like creator, price, or category.
- **4.** The user can also search for specific NFTs: If the user has a specific NFT in mind, they can search for it using the search bar on the platform.
- **5.** Once the user finds an NFT they are interested in, they can view its details: When a user clicks on an NFT, they can see details like the name, description, creator information, and bidding or sale price.
- **6.** If the user wants to purchase the NFT, they can place a bid or purchase it outright: If the user decides to buy an NFT, they can place a bid or purchase it outright if the seller has set a fixed price.
- **7.** The user then confirms the transaction using their wallet: Once the user decides to buy the NFT, they confirm the transaction using their wallet. The user can then view the transaction on the blockchain.
- **8.** The transaction is processed on the Ethereum blockchain and the NFT is transferred to the user's wallet: Once the transaction is confirmed, the NFT is transferred to the user's wallet. The user can then view the NFT in their collection.
- **9.** The user can now view and manage their NFT collection on the Opensea Clone platform: The user can view their NFT collection on the platform and can also transfer their NFTs to another wallet or platform.

# **Nft Creator process flow**

- **1. NFT creator visits the Opensea Clone website:** When a creator visits the Opensea Clone website, they can create and sell their own NFTs on the platform.
- **2.** The creator connects their wallet to the Opensea Clone platform: The creator needs to connect their wallet to the platform in order to create and sell NFTs.
- **3.** The creator can then create a new NFT by uploading a digital asset: To create a new NFT, the creator can upload a digital asset like an image or video to the platform.
- **4.** The creator can add details to the NFT, such as a name, description, and metadata: Once the asset is uploaded, the creator can add details like the name of the NFT, description, and metadata.
- **5.** The creator sets a price or allows bidding for the NFT: The creator can set a fixed price for the NFT or allow bidding. They can also set a reserve price for the NFT.
- **6.** The creator confirms the transaction using their wallet: Once the NFT is listed for sale, the creator confirms the transaction using their wallet.
- **7.** The NFT is now listed on the Opensea Clone platform: Once the NFT is listed, it can be viewed and purchased by other users.
- **8.** If the NFT sells, the creator receives payment directly to their wallet: If the NFT sells, the payment is transferred directly to the creator's wallet.
- **9.** The creator can now view their NFTs and sales history on the Opensea Clone platform: The creator can view their NFTs on the platform and can also transfer their NFTs to another wallet or platform. They can also view their sales history to track their earnings from selling NFTs.
- **10.The creator can also manage their listings:** The creator can manage their listings by editing the details of the NFT or delisting it if they no longer want to sell it.
- **11.The creator can also create collections:** The creator can create collections of NFTs, grouping them by theme or category. They can also set collection-wide attributes like royalties or unlockable content.
- **12.The creator can also view and manage their collection's activity:** The creator can view the activity of their collection, like sales or bids, and can manage their collection's settings.
- **13.The creator can also create auctions:** The creator can create auctions for their NFTs, allowing users to bid on them over a set period of time.
- **14.The creator can also participate in other auctions:** The creator can also participate in auctions created by other users, either as a buyer or seller.
- **15.The creator can also interact with other users:** The creator can interact with other users on the platform, such as commenting on their NFTs or collaborating on projects. They can also join or create communities related to their interests.

# **INCLUSIONS**

# **Know All You get**

| Web     | Web Panel<br>Admin Panel<br>Connect System |
|---------|--------------------------------------------|
|         |                                            |
| Android | User App                                   |
|         |                                            |
|         |                                            |
| IOS     | User App                                   |

# APPS Purpose & Functions

## **Connect Wallet**

- Dark and light mode
- Homepage with show the description of nft marketplace.
- Top 3 newest Nft items.
- Create new nft page with name and descrition and image oand Categories.
- Categories filtration page
- A purchased page to filter the user log in the item purchased.
- Resell items That is Buy
- Can Sell any nft from resell to change its price or save it at your profile
- Profile collection page for all users
- My profile page
- Single item and related categories items
- Dashboard that controls the item uploaded and my item sold.

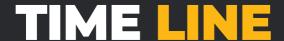

# 5 to 7 Days is what it all takes

**Website, Admin & Configurations in 2 days:** Developing a website, admin panel, and configurations in 2 days is a challenging task, especially if the project requires custom development or involves complex features. The timeline for web development typically depends on factors such as the scope of the project, the number of pages, the design complexity, and the type of content management system used.

**Android Apps in 2 days:** We finish the android apps as per the inclusions in just 2 days time and provide you apk for getting an overview.

**iOS Apps in 2 days**: We finish the ios apps as per the inclusions in just 2 days time and provide you testflight for getting an overview.

Play Store and App Store Publishing 1-5 days subject to approval: Publishing apps to the Play Store and App Store typically involves several steps, including registering as a developer, creating an app listing, submitting the app for review, and waiting for approval. The timeline for publishing an app can vary depending on factors such as the complexity of the app, the quality of the app, and the review process of the app stores. Once the app is approved, it can take anywhere from 1-5 days to become available on the app stores.

In summary, the timelines provided by us for delivering website, admin configurations, Android apps, and iOS apps are very tight and upright as its mostly rebranding and domain specific.

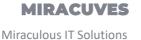

# CLIENT CHECKLIST Requirements

| <b>A</b> |   | _ | _ | _ |   |
|----------|---|---|---|---|---|
| W        | æ | П | e | e | О |

**Linux VPS with WHM License:** We require a Linux VPS with a WHM license to deploy the solution. A Virtual Private Server (VPS) is a type of hosting service that provides dedicated resources and greater flexibility than shared hosting. WHM (Web Host Manager) is a control panel that allows the client to manage multiple hosting accounts and configure server settings.

- **1 Web Logo:** The client needs to provide one web logo for the solution. The logo should be in a high-resolution format and preferably in a vector file format such as .eps or .ai. The logo should also be relevant to the solution and align with the client's brand guidelines.
- **1 App Icon:** The client needs to provide one app icon for the solution. The icons should be in high-resolution and preferably in a vector file format such as .eps or .ai. The icons should also be relevant to the solution and align with the client's brand guidelines.

**Google Dev Console with billing configured & Play Publish:** To publish the Android app on the Google Play Store, the client needs to provide a Google Developer Console account with billing configured. The Developer Console allows developers to manage app listings, publish apps, and track app performance.

**IOS Dev Account:** To publish the iOS app on the App Store, the client needs to provide an Apple Developer account. The Apple Developer account allows developers to manage app listings, publish apps, and track app performance.

**App Descriptions for Stores Publishing:** The client needs to provide app descriptions for publishing the apps on the app stores. The app descriptions should be concise, informative, and compelling, highlighting the key features and benefits of the solution. The descriptions should also include relevant keywords to improve visibility in search results.

In summary, to deploy the solution, the client needs to provide a Linux VPS with WHM license, one web logo, one app icons, Google Dev Console with billing configured, an IOS Dev account, and app descriptions for publishing the apps on the app stores.

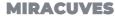

# Support Line

# **Support channels offered by Miracuves:**

#### 1. Whatsapp Chat Support:

Whatsapp is a popular messaging app that many people use to communicate with friends and family. Miracuves offers support through Whatsapp chat, which allows customers to quickly and easily ask questions or report issues. This channel is particularly useful for customers who prefer to communicate through messaging and prefer to avoid making phone calls. Whatsapp chat support can also be used for providing step-by-step guidance, sharing images or screenshots to help troubleshoot issues, or to provide quick updates.

#### 2. CRM & Tickets:

Miracuves uses CRM (Customer Relationship Management) software to manage customer interactions and track support requests. When a customer submits a support request through a ticketing system, it is assigned a unique ticket number that helps Miracuves track the issue from start to finish. This allows the company to respond quickly to customer inquiries, prioritize issues based on urgency or importance, and ensure that each request is handled efficiently.

## 3. Emails:

Email is a traditional communication channel that many companies use to provide customer support. Customers can send an email to Miracuves with their inquiry or issue, and the company will respond via email. Email support is useful for customers who prefer a more detailed explanation of their issue, and who want to keep a written record of their interaction with the company. Email support also allows customers to attach screenshots or other files that can help explain their issue in more detail.

In summary, Miracuves offers a range of support channels to ensure that customers can get the assistance they need in the most convenient way possible. Each channel has its own benefits, and customers can choose the channel that works best for them.

# FAQ Let's clear it all

# SPECIFICATION.

# Q: What is an Opensea Clone?

A: An Opensea Clone is a platform that allows users to buy, sell, and trade non-fungible tokens (NFTs) on the blockchain. It is a clone of the popular NFT marketplace, OpenSea.

# Q: Why would someone want to create an Opensea Clone?

A: Someone might want to create an Opensea Clone to capitalize on the growing popularity of NFTs and blockchain-based marketplaces. It could also be a way to build a unique platform with customized features and branding.

# Q: What blockchain platform should I use for my Opensea Clone?

A: The most popular blockchain platform for NFTs is Ethereum, but you can also use other blockchain platforms like Binance Smart Chain, Polygon, or Solana.

# Q: What programming languages and frameworks are required to create an Opensea Clone?

A: To create an Opensea Clone, you will need to use Solidity programming language for smart contract development, web development frameworks like React and Next.js for frontend development, and CSS frameworks like Tailwind CSS for styling.

# Q: Can I customize the features and branding of my Opensea Clone?

A: Yes, you can customize the features and branding of your Opensea Clone to differentiate it from other NFT marketplaces.

## Q: What wallet providers can I integrate with my Opensea Clone?

A: You can integrate with wallet providers like Metamask, WalletConnect, or Coinbase Wallet to allow users to connect their wallets and interact with the blockchain.

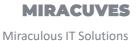

# Q: How do I ensure the security of my Opensea Clone?

A: You can ensure the security of your Opensea Clone by following security best practices, like using secure coding practices, implementing multi-factor authentication, and conducting regular security audits.

# Q: How do I market my Opensea Clone?

A: You can market your Opensea Clone by using social media, content marketing, and search engine optimization (SEO). You can also collaborate with NFT artists and communities to promote your platform.

# THE SUMMARY

#### **Final Notes**

An Opensea Clone is a platform that allows users to buy, sell, and trade non-fungible tokens (NFTs) on the blockchain. It is a clone of the popular NFT marketplace, OpenSea. To create an Opensea Clone, you will need to use Solidity programming language for smart contract development, web development frameworks like React and Next.js for frontend development, and CSS frameworks like Tailwind CSS for styling.

Opensea Clone can have features like user authentication, creating and managing NFT collections, browsing and buying NFTs, integration with wallet providers, bidding and auction system, verification system, dispute resolution system, social sharing options, messaging system, analytics and reporting system, and more.

The process flow for users and NFT creators involves steps like signing up or logging in, connecting their wallets, creating or uploading NFTs, setting prices and royalties, listing and promoting their NFTs, and completing transactions. The platform must ensure the security of user data and transactions by implementing security best practices and conducting regular security audits.

To deploy an Opensea Clone, you will need to have a blockchain platform like Ethereum, Binance Smart Chain, Polygon, or Solana, a web server, a database, and an IPFS server to store and retrieve images on the blockchain.

Overall, an Opensea Clone can be a lucrative business opportunity for entrepreneurs looking to enter the NFT market. By providing a platform for users to trade NFTs securely and efficiently, Opensea Clone can attract a community of artists, collectors, and investors interested in the potential of blockchain-based assets.

Thanks for your interest in our solution.

Hope to work with your soon.

# **GLOSSARY**

- 1. Opensea Clone
- 2. NFT
- 3. Blockchain
- 4. Ethereum
- 5. Smart Contract
- 6. Solidity
- 7. Web Development
- 8. React
- 9. Next.js
- 10. Tailwind CSS
- 11. Wallet Provider
- 12. Metamask
- 13. Binance Smart Chain
- 14. Polygon
- 15. Solana
- 16. Authentication
- 17. User Account
- 18. NFT Collection
- 19. Listing
- 20. Bidding
- 21. Auction
- 22. Royalty
- 23. Price
- 24. Verification
- 25. Dispute Resolution
- 26. Social Sharing
- 27. Messaging
- 28. Analytics
- 29. Reporting
- 30. Web Server

- 31. Database
- 32. IPFS Server
- 33. Transactions
- 34. Gas Fees
- 35. Crypto Wallet
- 36. ERC-721
- 37. ERC-1155
- 38. Token Standards
- 39. Non-fungible
- 40. Fungible
- 41. Metadata
- 42. Digital Ownership
- 43. Artwork
- 44. Music
- 45. Collectibles
- 46. Gaming
- 47. DeFi
- 48. Decentralized
- 49. Peer-to-peer
- 50. Marketplace
- 51. Buy
- 52. Sell
- 53. Trade
- 54. Community
- 55. Security
- 56. Auditing
- 57. Promotion
- 58. SEO
- 59. Social Media
- 60. Content Marketing

# ADDONS More Functions

We have pre-made addons for the system which you can buy and we will integrate for you without any downtime and enhance the solution capabilities.

Custom Token Integration –

Allow users to buy and sell with custom tokens.

Royalty Fees –

Add a percentage of royalty fees for each NFT sale that goes to the original creator or the owner of the NFT.

• Admin Section -

Create an admin section to block any NFTs that have inappropriate content or violate the platform's policies.

Wallet Connect –

Integrate with mobile wallets like Defi Wallet and Trust Wallet to allow users to connect their wallets and make transactions.

Wallet-less Browsing –

Allow users to browse and view all NFTs without connecting their wallets.

Escrow System –

Add an escrow system to ensure that funds are held securely until the transaction is complete.

Batch Upload –

Enable users to upload multiple NFTs at once.

Auto-Listing –

Automatically list newly created NFTs for sale.

• Fractional Ownership -

Allow multiple users to own a single NFT through fractional ownership.

Fiat Payments –

Integrate fiat payment options, such as credit cards and PayPal, to make it easier for users to buy and sell NFTs.

Instant Buy –

Allow users to instantly purchase NFTs for a fixed price.

Order Book –

Add an order book to display current bids and offers for each NFT.

API Integration –

Provide an API for developers to build custom integrations with the platform.

Advanced Search –

Add advanced search filters to help users find specific NFTs.

Bundles –

Allow users to create bundles of NFTs and sell them as a package deal.

Integrating Addons takes 3-4 days of time after purchase and the apps versions might need to be updated and published.

NOTE

# **HOW TO USE**

# **Operate The Solution**

We will provide you with complete walkthrough over the shared screen call and explain all features in detail and make a video record of the same.

Confirm before you change

Please confirm with our team before you decide to make any vital changes to the system.

Never change configs

Please avoid changing any configurations or API settings into the system, it's important to keep the integrity of the system.

Backups

Please make backups of the system using internal backups from admin or from cpanel to ensure no data loss.

Feel free to ask

We are your Technology Partners, feel free to ask questions and we would love to help.

Rebranding

We do complete rebranding for your with your logo, app icons and color schemes. If we missed something let us know.

# **WARNING!**

Please don't add or remove files from server or modify fields in database without discussion or any deep knowledge. Tampering the product will lead into termination of Tech Support.

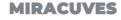

# TECH SUPPORT

We offer 60 Days of Tech Support from the date of deployment and we offer it through all our support channels. This is included with the purchase of the solution.

# SCOPE OF TECH SUPPORT

For the complimentary 60 Days of tech support, we help you fix any bugs or configure any services which you are unable to do. This doesn't include backups, or customizations or server management. If you need any of those, please talk to us for our Annual Maintenance Packages.

## **LICENSE**

Each solutions comes with one domain license only and we do the free deploy and install for the same. This is non-transferable and we are not responsible for migration of server or domain, unless agreed for extra cost.

# CONTACT

## **DETAILS**

PHONE

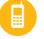

India +91 9830009649 US +1 9144865492

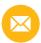

EMAIL info@miracuves.com

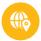

ADDRESS Enam Sambhav, C-20, Block G, BKC, Bandra (E), Mumbai, Mahrastra, 400051